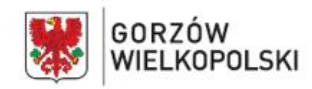

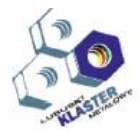

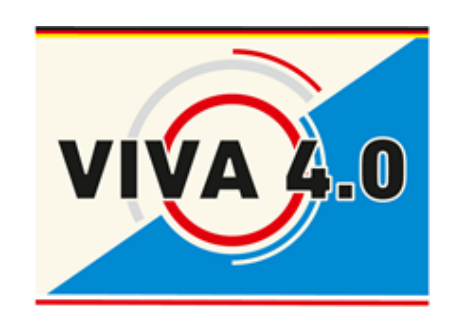

# **PROGRAM NAUCZANIA KURSU UMIEJĘTNOŚCI ZAWODOWYCH**

**Nazwa kursu: EPLAN Grupa docelowa: Uczniowie i pracownicy Czas realizacji**: 5 dni- 40 godz.

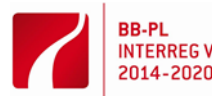

Barrieren reduzieren - gemeinsame Stärken nutze Redukować bariery - wspólnie wykorzystywać silne st **EUROPÄISCHE UNION** Europäischer Fonds für regionale Entwicklung

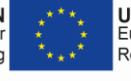

**UNIA EUROPE** Europejski Fundu Rozwoju Regiona

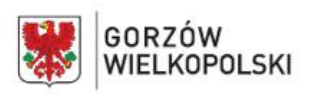

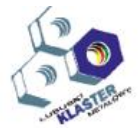

#### **I. Krótki opis kursu**:

Koncepcja kursu EPLAN opiera się na nauczaniu podstaw programu EPLAN. Kurs obejmuje dwie fazy: faze..online" oraz faze ..wizualizacii". Faza ..online" dotyczy wstępnych informacji w zakresie aplikacji EPLAN oraz test wiedzy podstawowej z zakresu elektrotechniki. Celem uczestnika jest zapoznanie się z EPLAN'em , normą DIN EN 81346-2, opracowywanie projektów oraz sporządzanie dokumentacji dla określonych działów przedsiębiorstwa (np. dla działu zaopatrzenia). Dokumentacja ta może zawierać arkusz kalkulacyjny, spis treści, schematy elektryczne, schematy zacisków oraz wykaz części materiałowych.

Przebieg szkolenia podstawowego przedstawiony jest na załączonym schemacie blokowym (rys. 1). Szkolenie realizowane będzie w oparciu o ten program ze szczególnym uwzględnieniem tworzenia każdej ze stron

# **II. Wymagania wejściowe:**

Kandydaci na kurs powinni posiadać podstawową wiedzę z zakresu elektrotechniki i obsługi komputera. Warunkiem niezbędnym do uczestnictwa w kursie jest umiejętność sporządzania rysunków technicznych, jak również znajomość technologii obwodów elektrycznych. .

Każdy z uczestników przed przystąpieniem do kursu będzie musial zdać test "online" z następującego zakresu:

- myślenia abstrakcyjno-logicznego (np. rozumienie powiązań funkcjonalnych i przebiegu procesów)
- wyobraźni przestrzennej (np. odczyt i wdrażanie schematów obwodów)
- rozumienie tekstu (np. czytanie i rozumienie dokumentów technicznych, również w języku angielskim)

# **III. Wykaz umiejętności kształtowanych w ramach kursu, czyli jakie kompetencje zdbobędzie absolwent w trakcie kursu?**

Po ukończeniu kursu uczestnicy będą w stanie samodzielnie wykonać rysunki techniczne za pomocą EPLAN'u oraz sporządzić do tego pełną dokumentację. Ponadto będą oni potrafili zastosować zdobytą wiedzę w zakresie projektowania, dokumentowania oraz administrowania projektami elektrotechnicznymi rownież na innych oprogramowaniach. (Softawre),

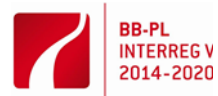

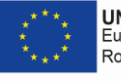

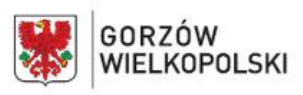

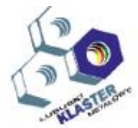

#### **IV. Oczekiwane efekty**

Każdy z uczestników powinien przygotować i przedstawić do oceny zrozumiałą i kompletną dokumentację poszczególnych projektów , która stanowić będzie podstawę do uzyskania przez nich pozytywnej oceny i zaliczenia kursu.

Ponadto na pozytywny wynik wpływ będą miały: przygotowana przez uczstnika przejrzysta prezentacja schematów obwodów , oznaczenie urządzeń zgodnie z normą DIN 61346, Właściwe stosowanie wymaganych formularzy i zachowanie odpowiedniej chronologii przy sporządzaniu dokumentacji również składają się na ocenę.

Spełnienie poszczególnych kryteriów będzie dokumentowane i oceniane w skali od 0 (niespełnione) do 5 (całkowicie spełnione) punktów.

# **V. Treści nauczania.**

### **"Online"**

- Wstęp do EPLAN Możliwości Add-On's
- Test ..online"

### **1. dzień:**

- Podstawy obsługi EPLAN, skróty klawiszowe, kopia BMK, odsyłacze do przełączników ochrony silnika, ustawienia lusterek kontaktowych, zmiana koloru tła, przenoszenie tekstów właściwych.
- Treść dokumentacji EPLAN z przykładami
- Sporządzenie projektu utworzenie okładki, wykonanie schematu obwodu stycznika zwrotnego

**Dodatkowo:** sporządzenie rysunku panelu sterowania

#### **2. dzień:**

- Dodawanie kolejnych stron tj. spis treści, plan zacisków itp.
- Uzupełnienie dokumentacji obwodu gwiazda-trójkąt z automatycznym przełączaniem:
	- ➢ okładka,
	- ➢ spis treści,
	- $\triangleright$  wizualizacja panelu sterowania,
	- ➢ schematy
	- ➢ schematy zacisków
	- ➢ plany połączeń zacisków,
	- ➢ wykaz materiałów

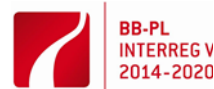

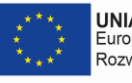

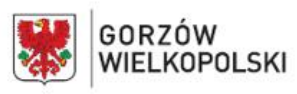

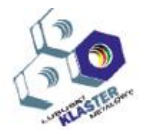

### **3. dzień:**

- Pełna dokumentacja wejść i wyjść sterownika PLC(SPS)
	- $\triangleright$  okładka.
	- $\triangleright$  spis treści,
	- ➢ wizualizacja PLC (SPS)
	- ➢ schematy
	- ➢ schematy zacisków
	- ➢ plany połączeń zacisków,
	- ➢ wykaz materiałów

#### **4. dzień:**

- Pełna dokumentacja głównego rozkładu
	- ➢ okładka,
	- ➢ spis treści
	- ➢ wizualizacja rozkładu,
	- $\triangleright$  schematy
	- ➢ wykaz materiałów

**Dodatkowo:** planowanie i projektowanie zasilaczy/rozgałęzień obwodów

**5. dzień:** 

- Wizyta w przedsiębiorstwie, które wdrożyło już EPLAN

#### **VI. Metody pracy z uczestnikami**

Treści kursu realizowane będą przy wykorzystaniu programu EPLAN Electric P8. Każdy z uczestników będzie miał dostęp do komputera, na którym zainstalowany będzie EPLAN. Wprowadzenie do programu realizowane będzie za pomocą prezentacji Power Point oraz prezentacji praktycznej z wykorzystaniem oprogramowania E Planu. Oczekuje się, że prezentacja "na żywo" dotycząca możliwości zastosowania oprogramowania będzie wzbudzać zainteresowanie uczestników oraz pobudzi do wykonywania zadań na kursie..

Ponadto uczestnicy będą mieli możliwość korzystania z podręcznika.

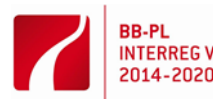

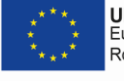

**UNIA FUROPE** Europejski Fundu Rozwoju Regiona

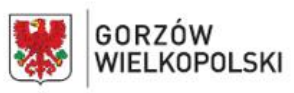

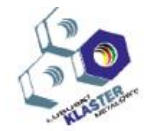

# **VII. Miejsce realizacji – nazwa/opis pracowni, w których kształtowane powinny być konkretne umiejętności.**

Faza "online": w domu, EPLAN: gabinet Elektrotechniki, QCW, Urząd Miasta Gorzowa Wlkp.

- **VIII. Wykazy narzędzi, maszyn i urządzeń i opisy sposobów ich wykorzystywania podczas realizacji kursu.**
	- Odpowiednio do liczby uczestników: PCs z zainstalowanym oprogramowaniem EPLAN Electric P8, wersja 2.7
	- Projektor do wizualizacji etapów pracy prowadzącego kurs
	- Podręcznik dla początkujących
	- **IX. Metody walidacji osiągniętych efektów**. *(Jakich metod użyjemy do sprawdzenia – np. testy, prezentacje, obserwacja, symulacja, itp.)*

Zadania zostaną przydzielone indywidualnie do samodzielnej pracy(np. sporządzenie obwodu gwiazda-trójkąt i lokalizacji w domu/mieszkaniu)

Wyniki zostaną zaprezentowane i omówione przed grupą.

#### **Proponowana literatura.**

Manemann, Stefan; Rengsdorf, Jochen; PLAN electric P8 - Version 2: Praxistraining für Einsteiger: Schülerband; Bildungsverlag EINS; Auflage: 3. Auflage 2017; ISBN-10: 9783427444923; ISBN-13: 978-3427444923

Gischel, Bernd; Handbuch EPLAN Electric P8, Carl Hanser Verlag GmbH & Co. KG,2006; ISBN-10: 3446402667; ISBN-13: 978-3446402669

**X. Przykładowe scenariusze zajęć (3**) zawierające przykładowe zestawy ćwiczeń, zadań, projekty

W pierwszej kolejności zostanie omówione przede wszystkim tło historyczne oraz EPLAN-u

(Add-On´s). Ponadto w tym zakresie zaprezentowane zostaną zdjęcia. .

Następnie opisane zostaną ogólne właściwości programu EPLAN, np. struktura okna startowego i ważne skróty klawiatury.

W kolejnym kroku uczestnicy dowiedzą się jak sporządza się projekt oraz jak dodać 1. stronę tytułową. Omówiona zostanie również możliwość dowolnej zmiany okładki w celu

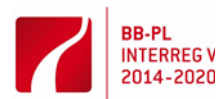

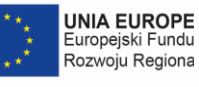

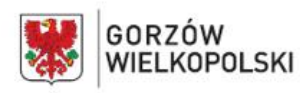

#### QualifizierungsCENTRUM der Wirtschaft GmbH Eisenhüttenstadt

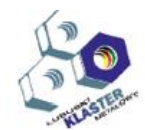

utworzenia indywidualnych okładek z własnymi logami firmowymi itp Pierwszym projektem, który zostanie utworzony, będzie obwód stycznika zwrotnego, który można przełączać bezpośrednio. W tym celu tworzone będą 2 schematy obwodów - obwód główny i obwód sterujący - wraz z odpowiednią alokacją w pełnej dokumentacji i wstawiane będą podstawowe elementy oraz poszczególne urządzenia. Poszczególne elementy będą wstawiane na pierwszym rysunku za pomocą współrzędnych wejściowych. Czynność ta ma na celu zilustrowanie podstawowej struktury schematów obwodów. W przypadku sprzętu wskazane są specjalne funkcje, takie jak ustawienia lusterek kontaktowych, przenoszenie etykiet urządzenia i właściwości tekstu. Następnie wprowadzone zostaną definicje zacisków oraz kabli, a także dodatkowe strony, takie jak plan okablowania, schemat zacisków i schemat połączeń zacisków. Po wizualizacji panelu sterowania za pomocą okna MAKRO, będzie można odpowiednio przyporządkować materiały. Na tej podstawie utworzona zostanie lista metariałów do zakupu. Po przeprowadzeniu testu próbnego, dokumentację tą będzie można zapisać jako plik pdf. lub wydrukować. Następnie sporządzony zostanie obwód silnika, układ gwiazda-trójkąt z automatycznym przełączaniem. Strony takie jak: okładka, spis treści, schematy połączeń, schematy zacisków, schematy połączeń zacisków i wykaz materiałów zostaną utworzone ponownie. Podstawowe elementy i środki techniczne umieszczane zostaną ręcznie, a nie za pomocą współrzędnych wejściowych. Na trzecim rysunku udokumentowany będzie główny rozdzielnik. Przedstawione zostaną przy tym skrzynki rozdzielcze. Kolejne schematy obwodów zostaną przedstawione do kolejnych wylotów bezpiecznika. Tutaj należy pokazać słuchaczom w jaki sposób można manualnie utworzyć makro okna RCD z makra okna automatycznego wyłącznika ochronnego. Czwarty rysunek EPLAN ma przedstawiać przykładowy obwód PLC z 3 przypisanymi wejściami i 4 wyjściami. Ponownie wstawione zostaną makra okien i symbolicznie utworzone zostanie manualnie makro okna.

Kurs podstawowy EPLAN może być przeprowadzony z udziałem maksymalnie 10 uczestników. Do jego realizacji zaplanowano 40 jednostek lekcyjnych. Aby zapewnić uczestnikom lepszą widoczność na monitorze, należy używać ekranów o minimalnej wielkości 22 ".

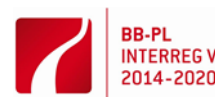

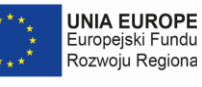

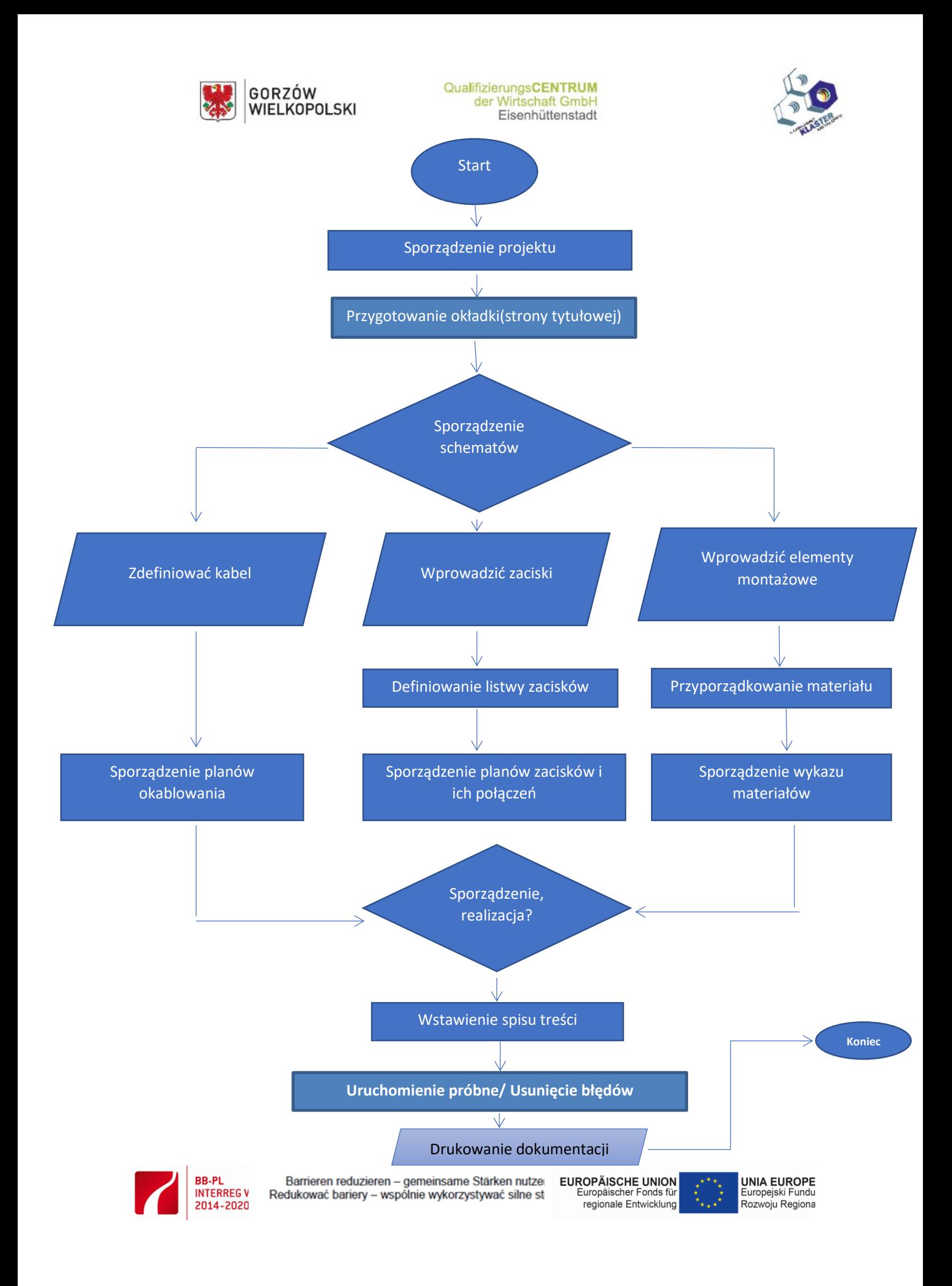